## Contents

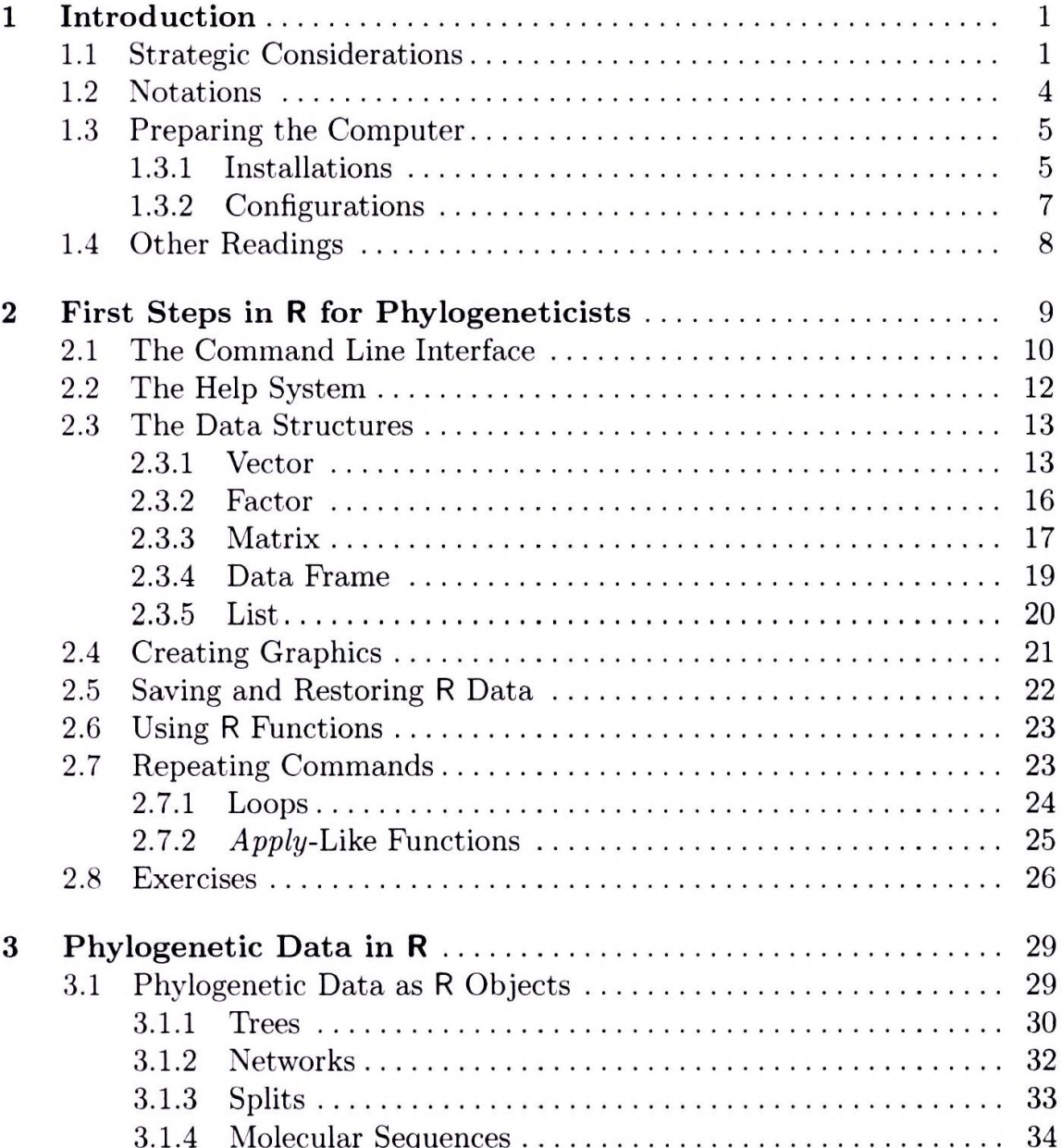

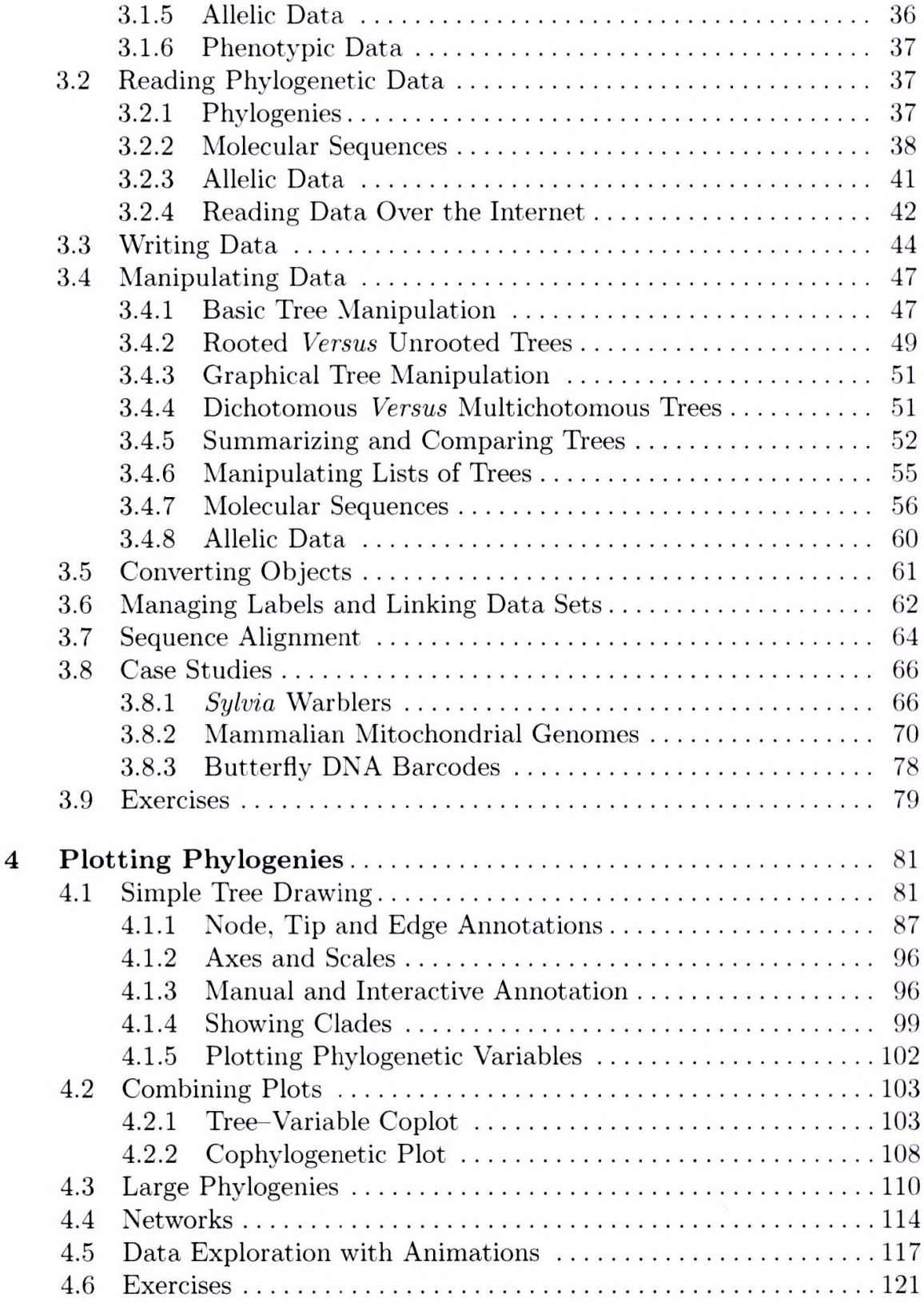

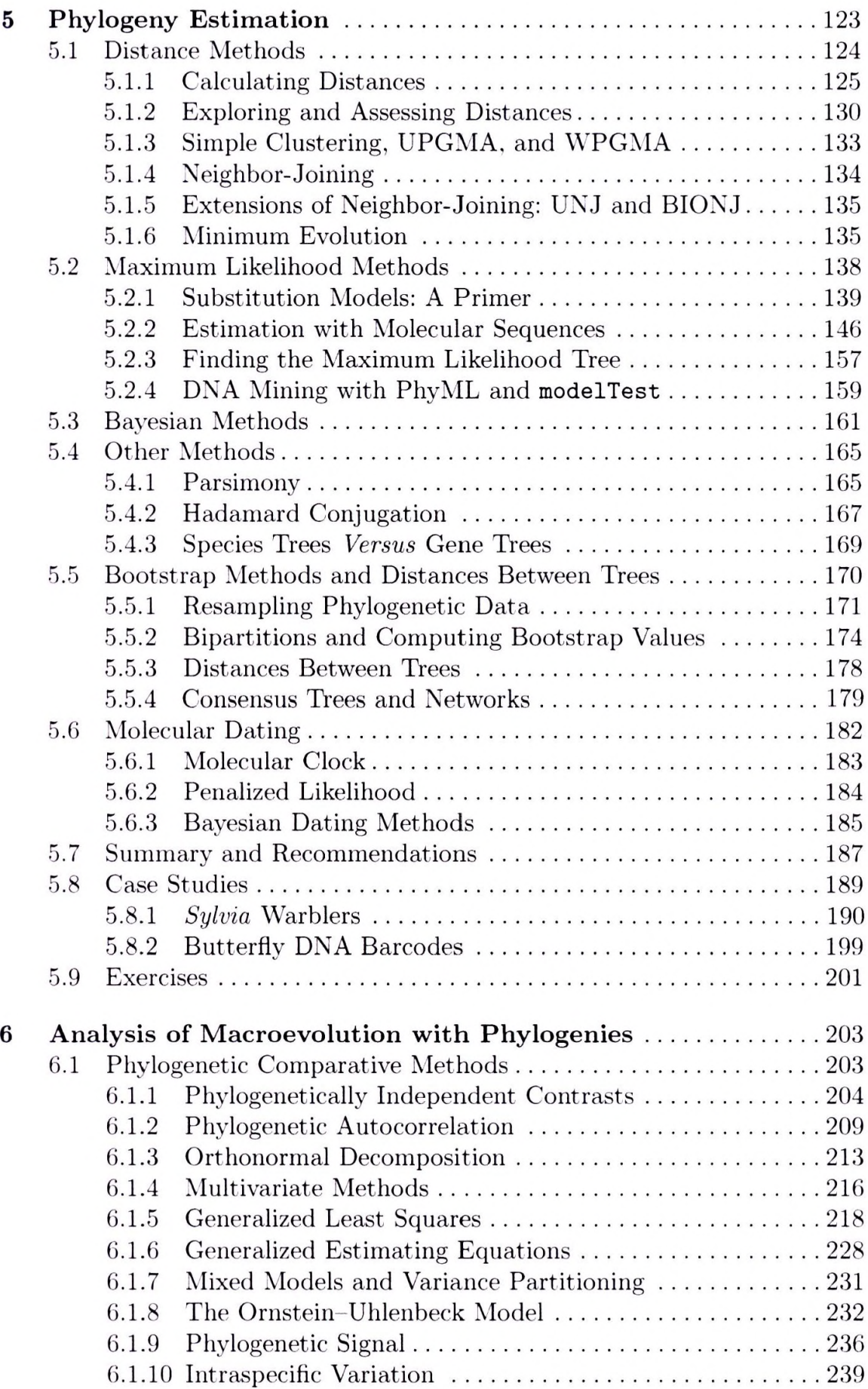

 $\sim$ 

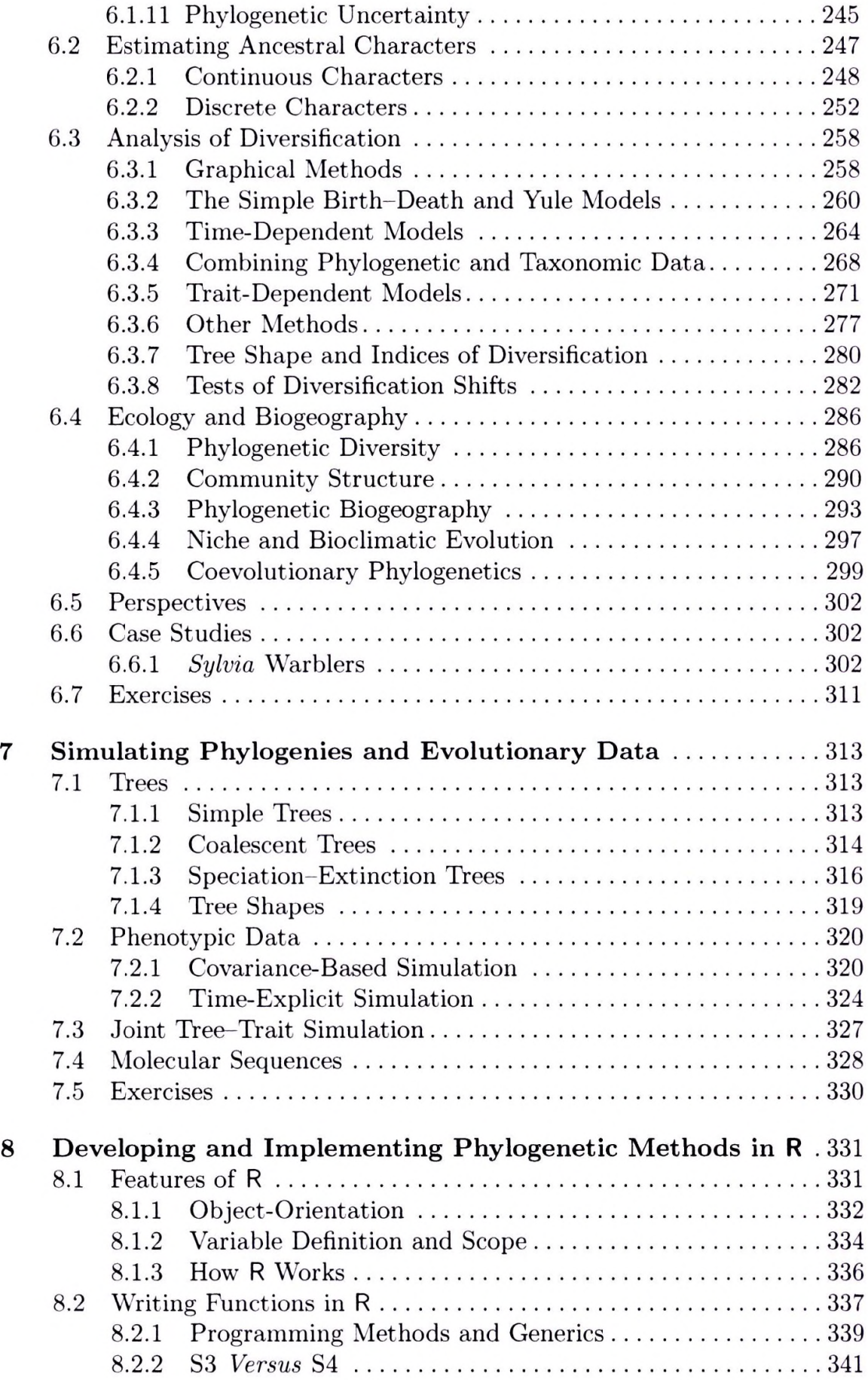

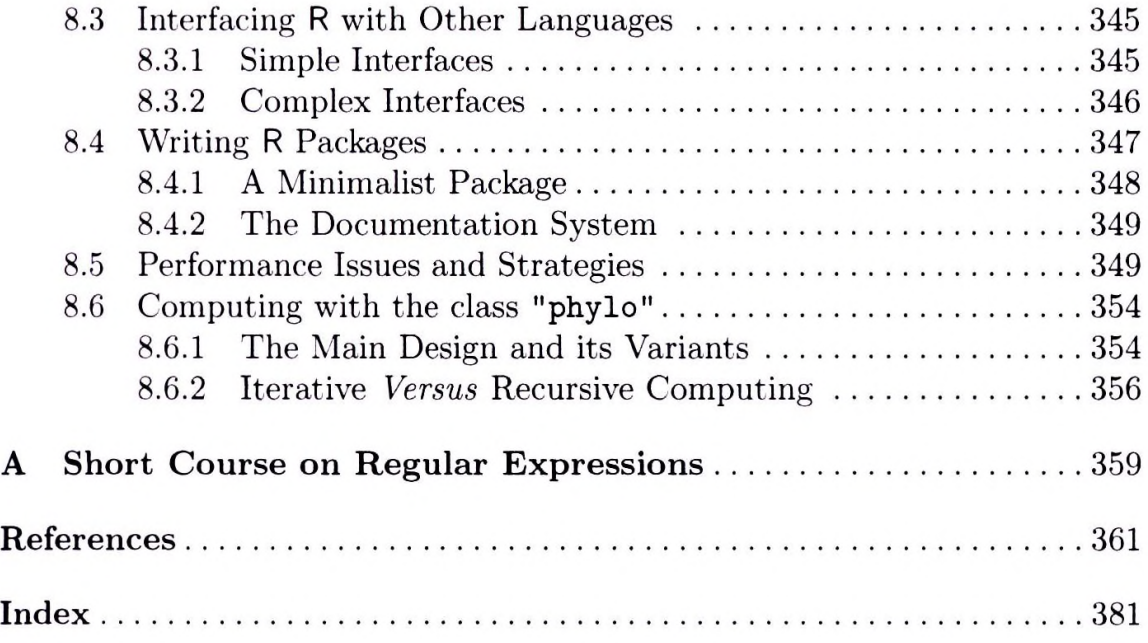